## **Time-In Time-Out Timesheet**

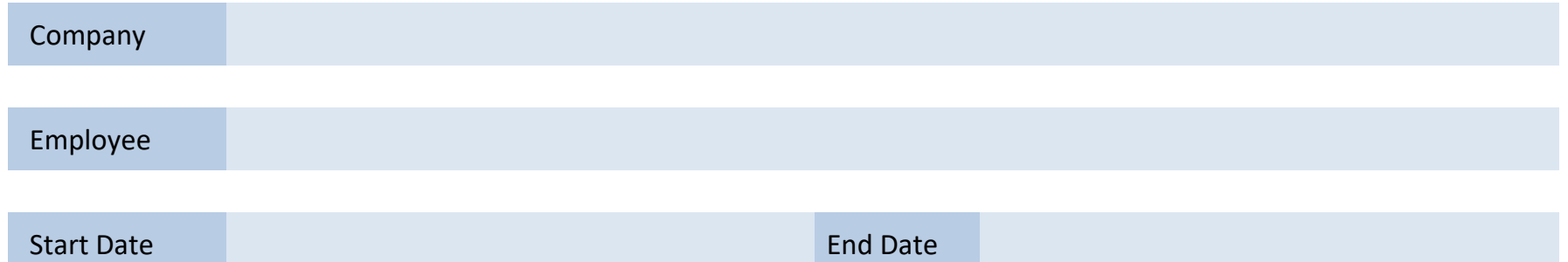

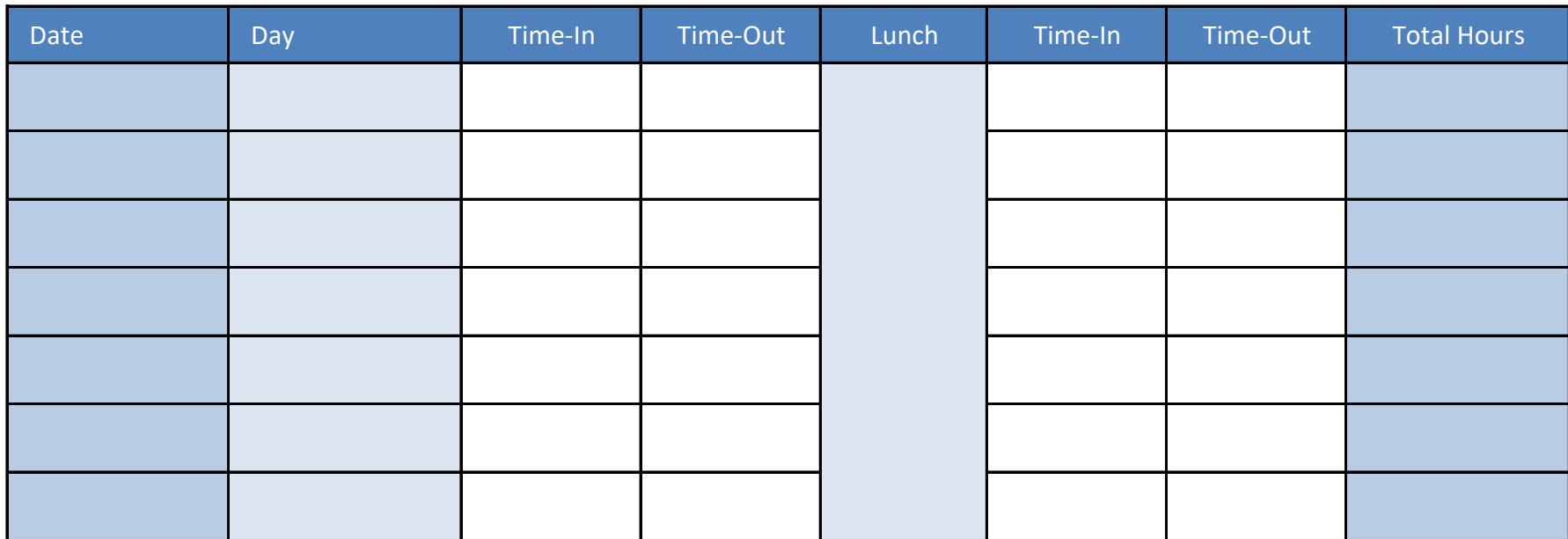

powered by

GeneralBlue

**Weekly Total:**